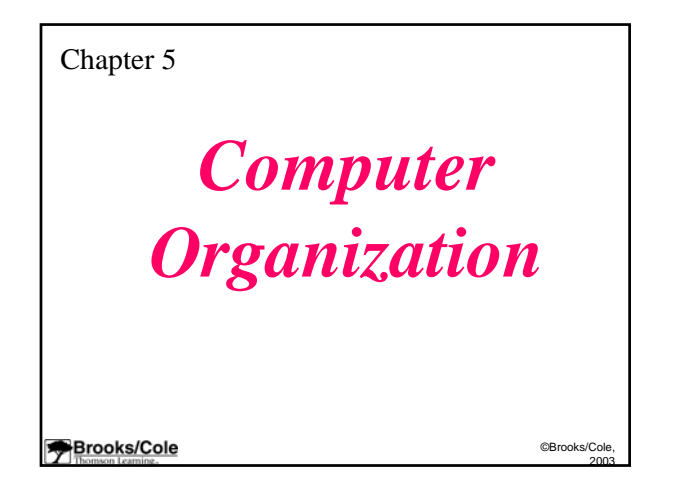

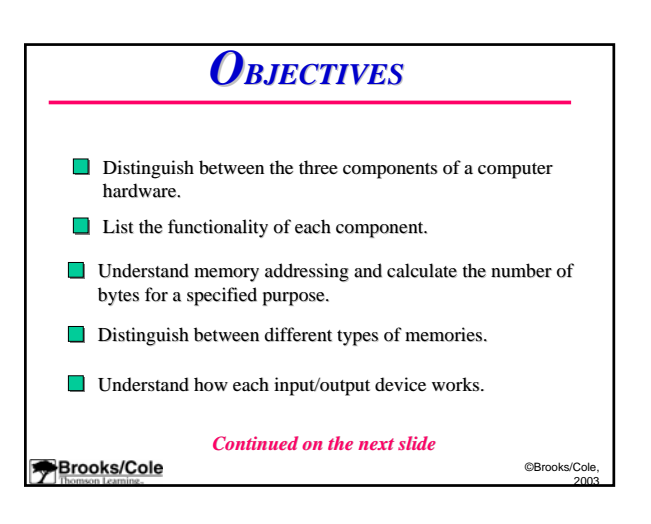

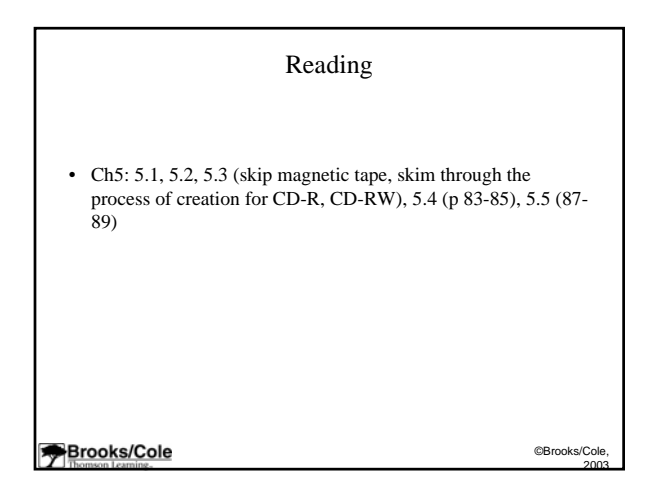

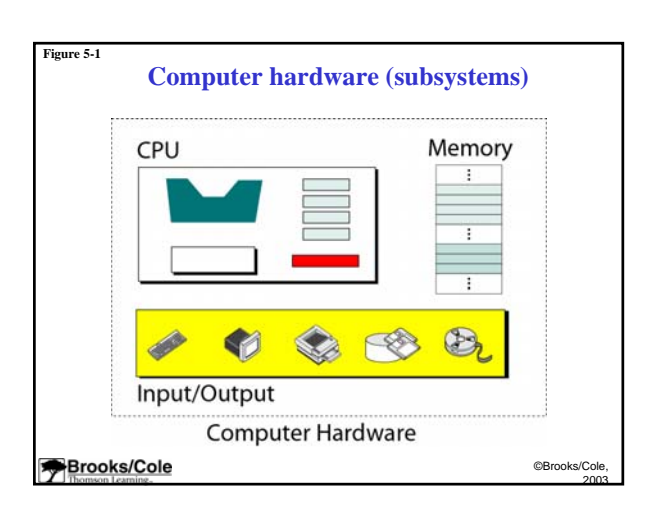

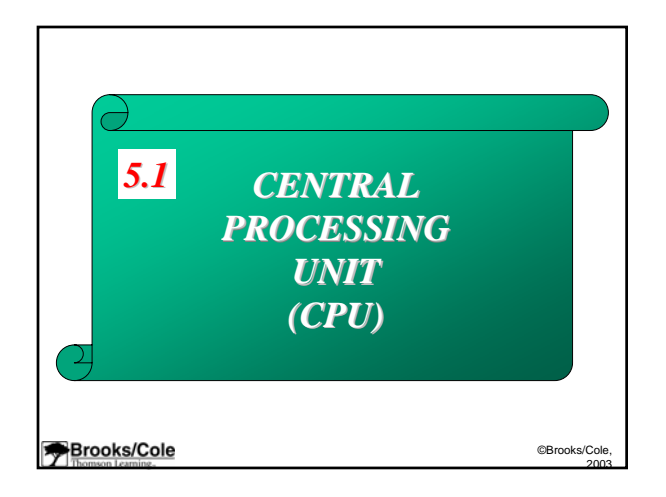

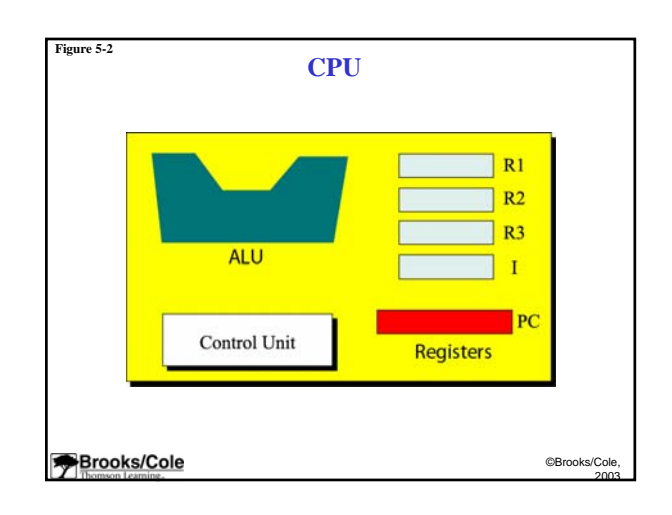

## CPU

- Registers are fast stand-alone storage locations that hold data temporarily
- Data Registers
- Instructional Registers
- Program Counter
- Control Unit

**Brooks/Cole** 

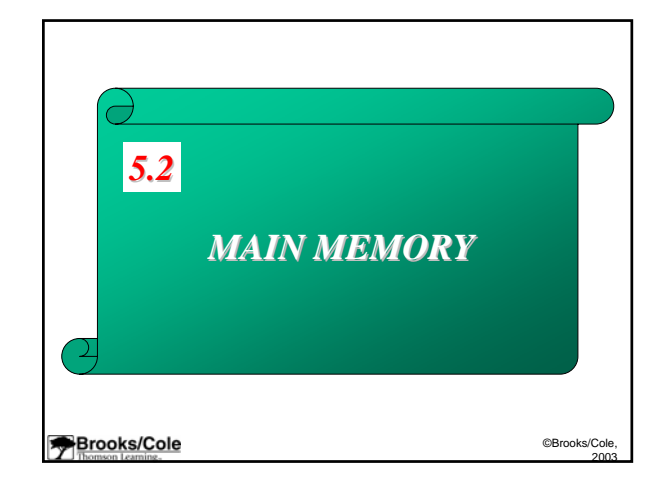

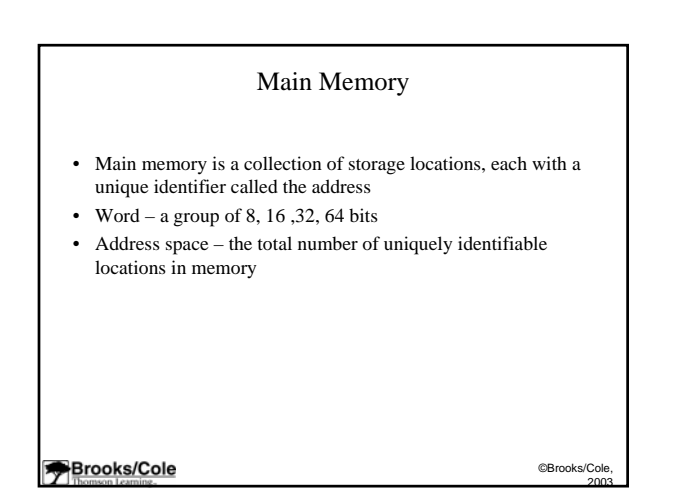

©Brooks/Cole 2003

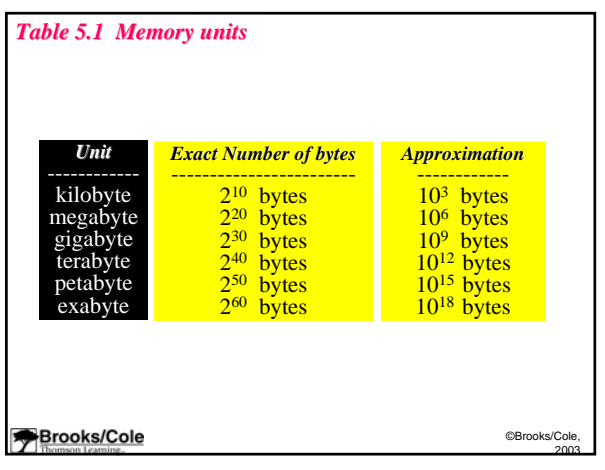

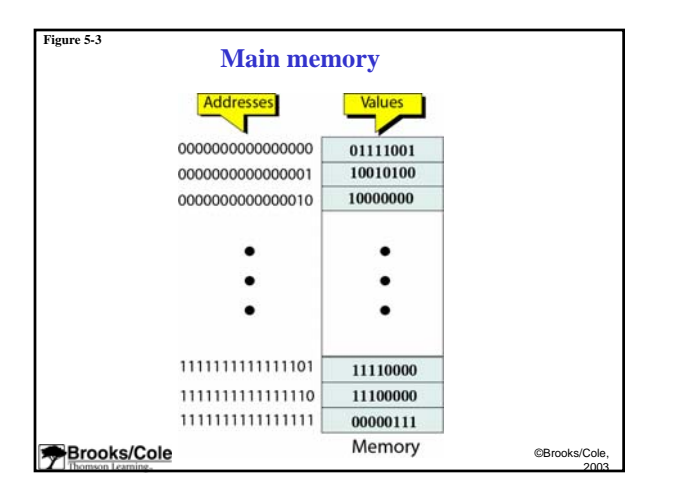

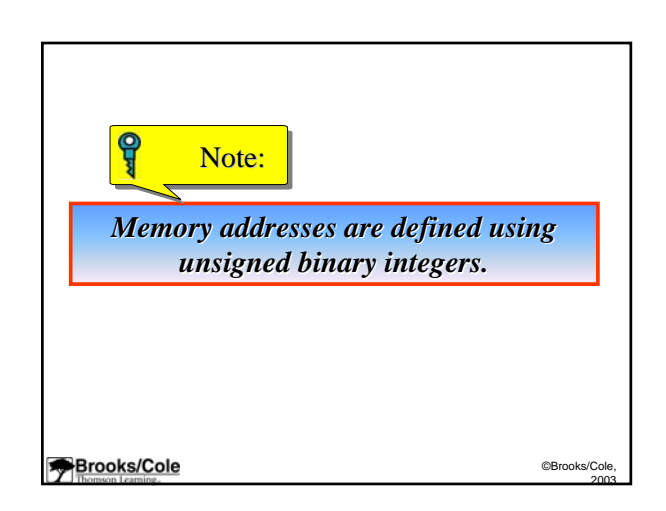

## *Example 1*

A computer has 32 MB (megabytes) of memory. How many bits are needed to address any single byte in memory?

# *Solution*

The memory address space is 32 MB, or  $2^{25}$   $(2^5 x)$ *220). This means you need log2 225 or 25 bits, to address each byte. 25 bits, each byte.*

#### **Brooks/Cole**

### *Example 2*

A computer has 128 MB of memory. Each word in this computer is 8 bytes. How many bits are needed to address any single word in memory?

# *Solution*

*The memory address space is 128 MB, which means 2<sup>27</sup>. However, each word is 8 (2<sup>3</sup>) bytes, which means that you have*  $2^{24}$  *words. This means you need*  $log_2 2^{24}$  *or 24 bits, to address each word. each word.*

> ©Brooks/Cole, 2003

**Brooks/Cole** 

©Brooks/Cole, 2003

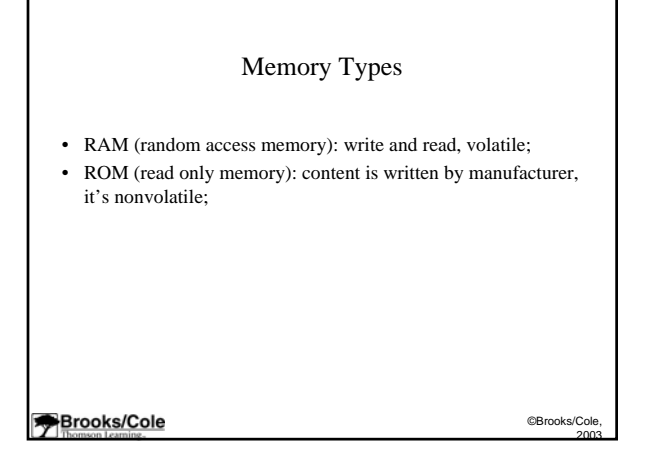

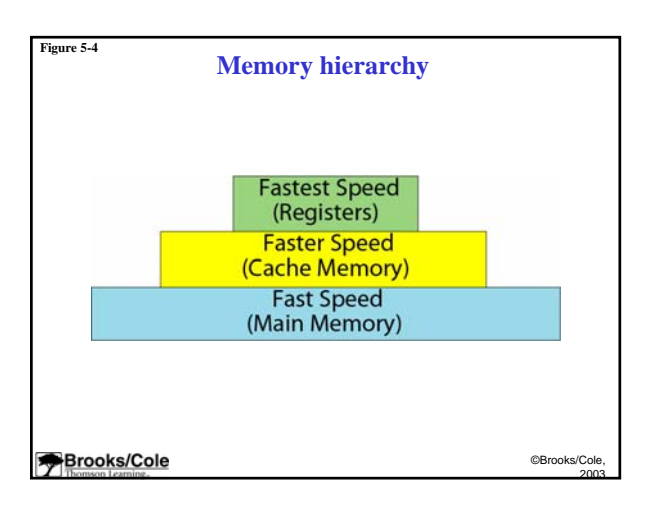

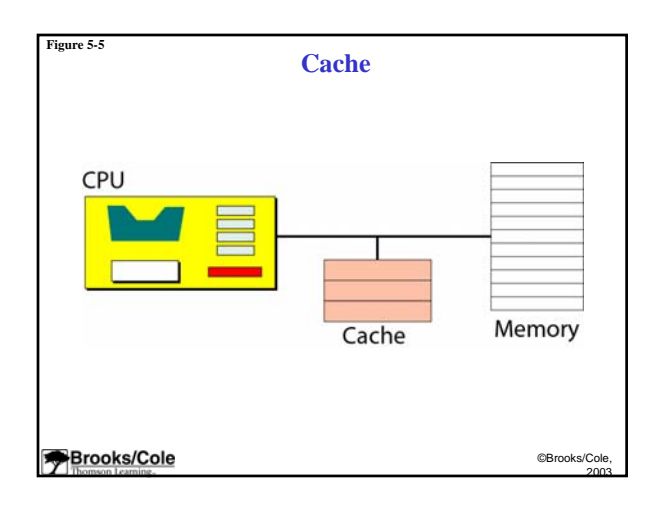

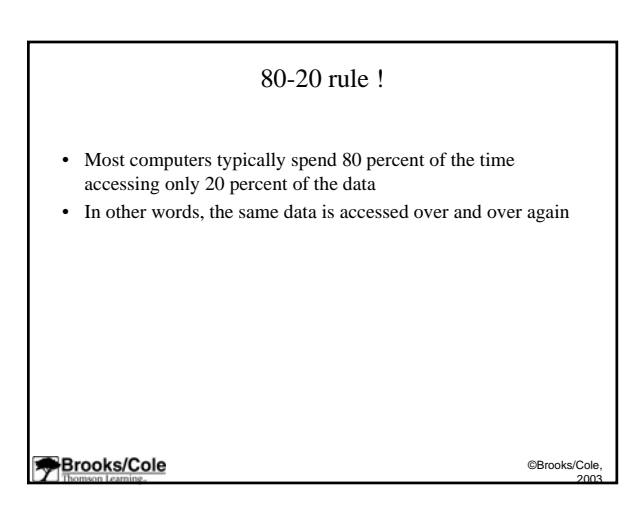

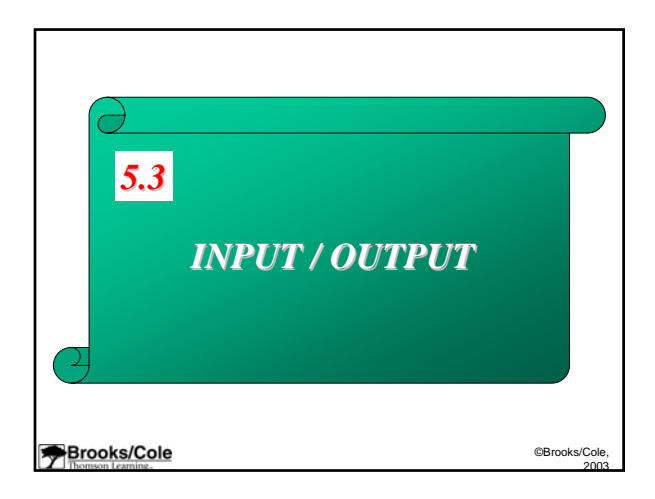

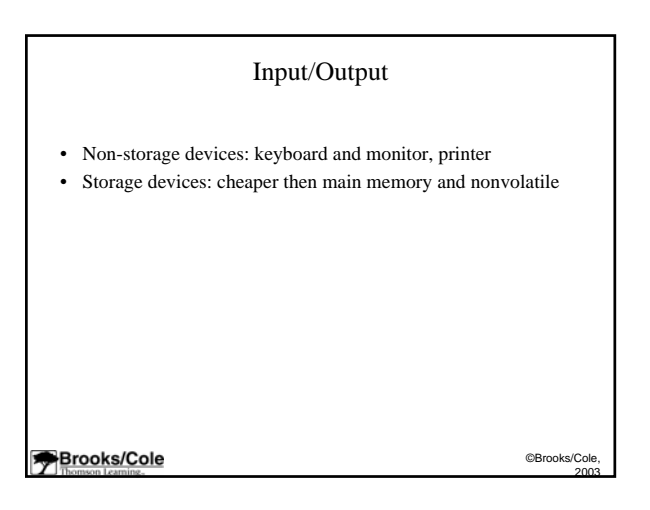

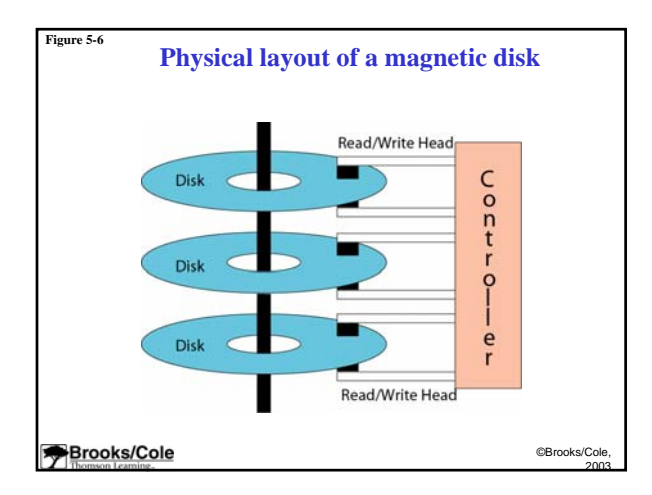

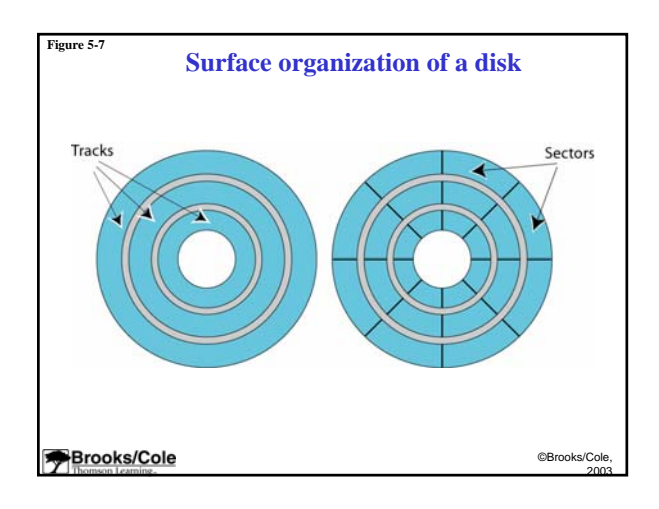

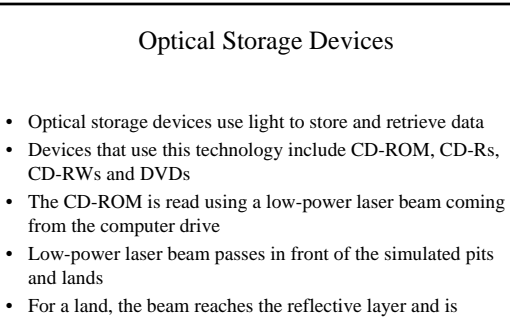

- reflected
- For a simulated pit, the spot is opaque and not reflected

**Brooks/Cole** 

©Brooks/Cole, 2003

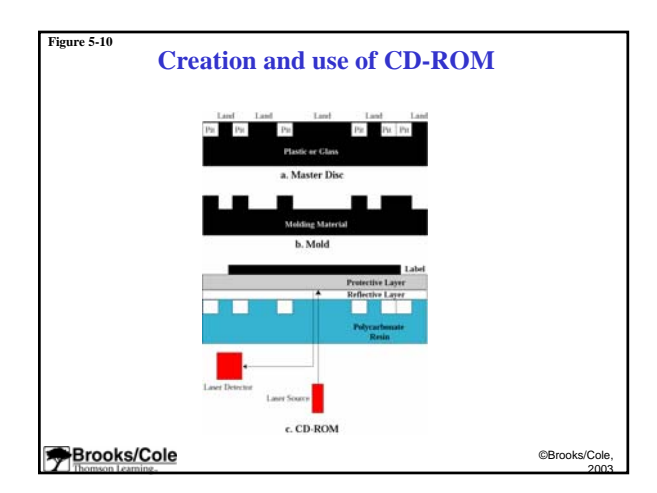

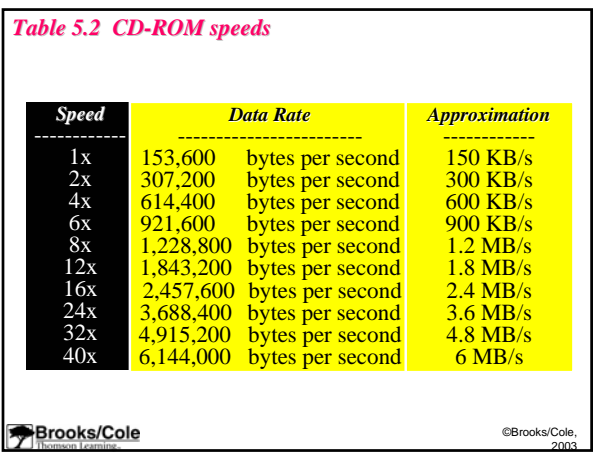

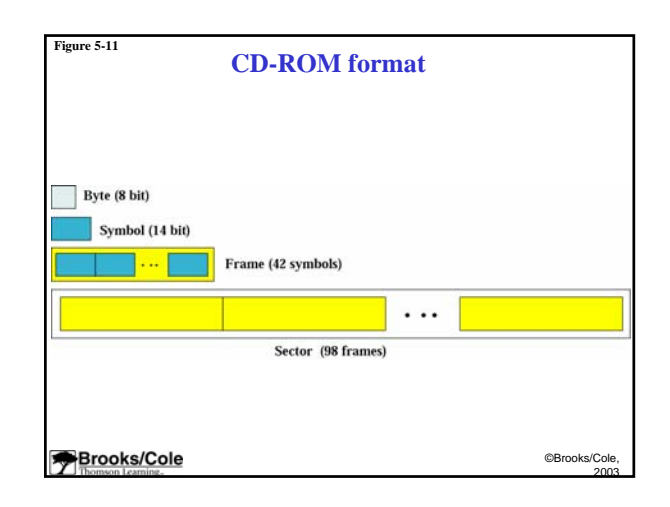

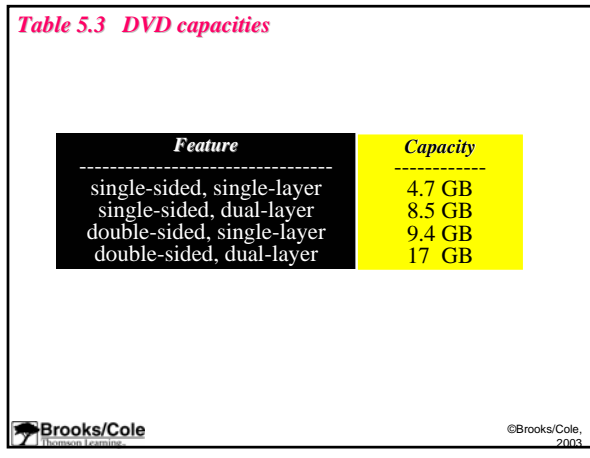

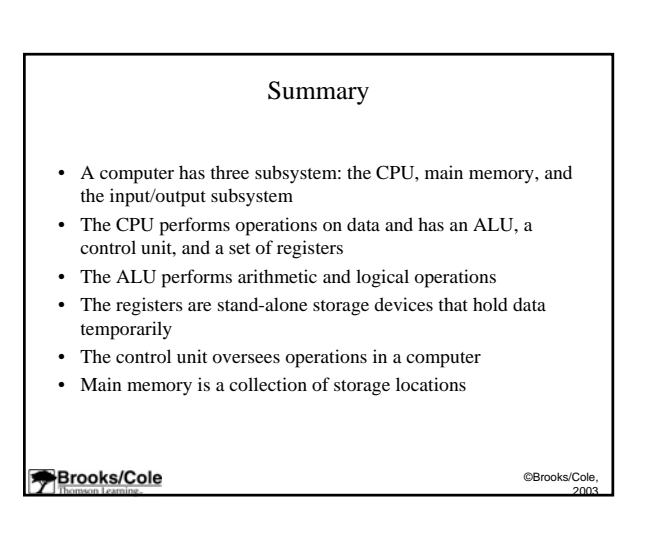

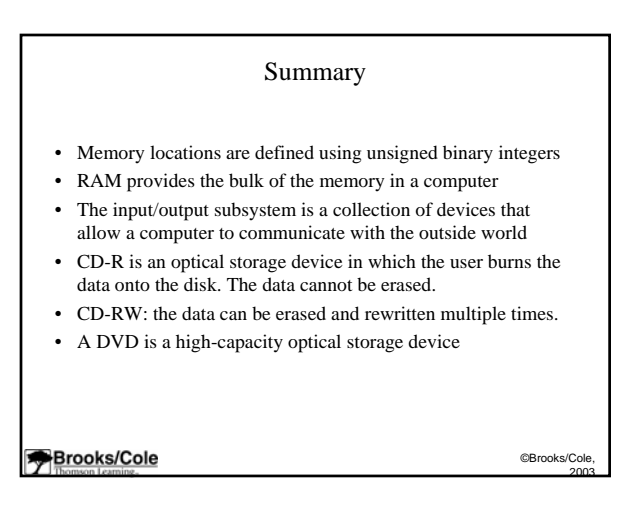

5